Framework Manager User Guide 10.1 1 Pdf
>>>CLICK HERE<<<

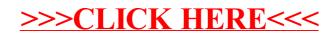